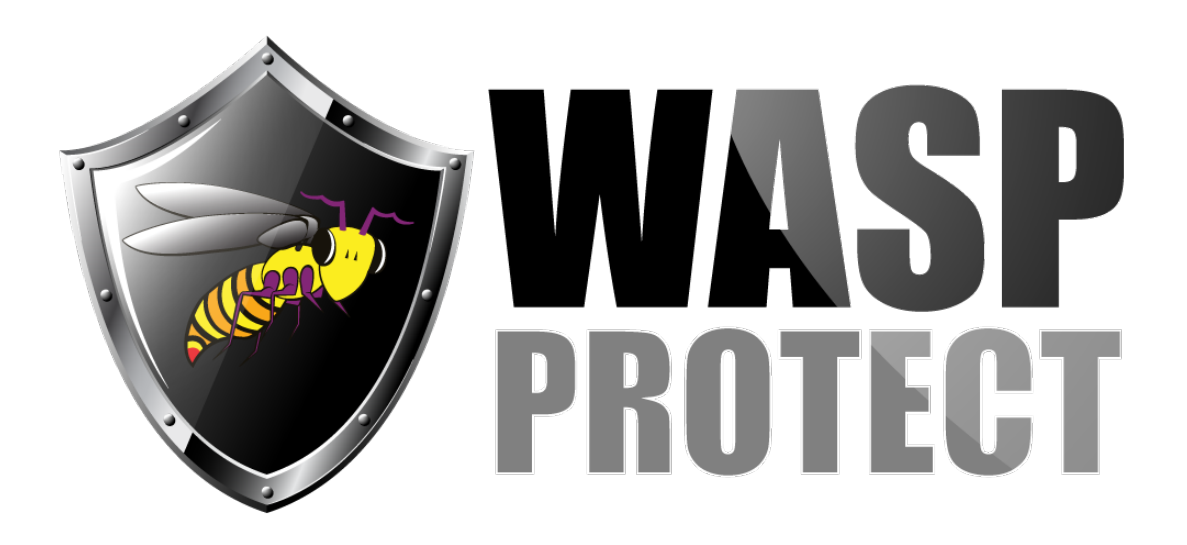

[Portal](http://support.waspbarcode.com/) > [Knowledgebase](http://support.waspbarcode.com/kb) > [FAQs](http://support.waspbarcode.com/kb/faqs) > [Is there a way to make barcodes by using a font?](http://support.waspbarcode.com/kb/articles/is-there-a-way-to-make-barcodes-by-using-a-font)

## Is there a way to make barcodes by using a font? Scott Kircher - 2018-04-11 - in [FAQs](http://support.waspbarcode.com/kb/faqs)

Yes, the Code 39 symbology (barcode language) can be constructed with a font. (Other symbologies, such as Code 128, must be constructed with software like Wasp's Labeler software.)

There are free Code 39 fonts available on the internet. This is one from the website of one of our resellers, that you can download and install: <https://www.barcodesinc.com/free-barcode-font/>

When creating a barcode, type an asterisk  $(*)$ , then the barcode data, then another asterisk. Select that text, then change the font to your Code 39 font.

For example, for barcode data A12345, you would type the following, then change the font: \*A12345\*